# 國立空中大學臺南中心 112 學年度下學期

# 新生註冊選課須知

## 目 錄

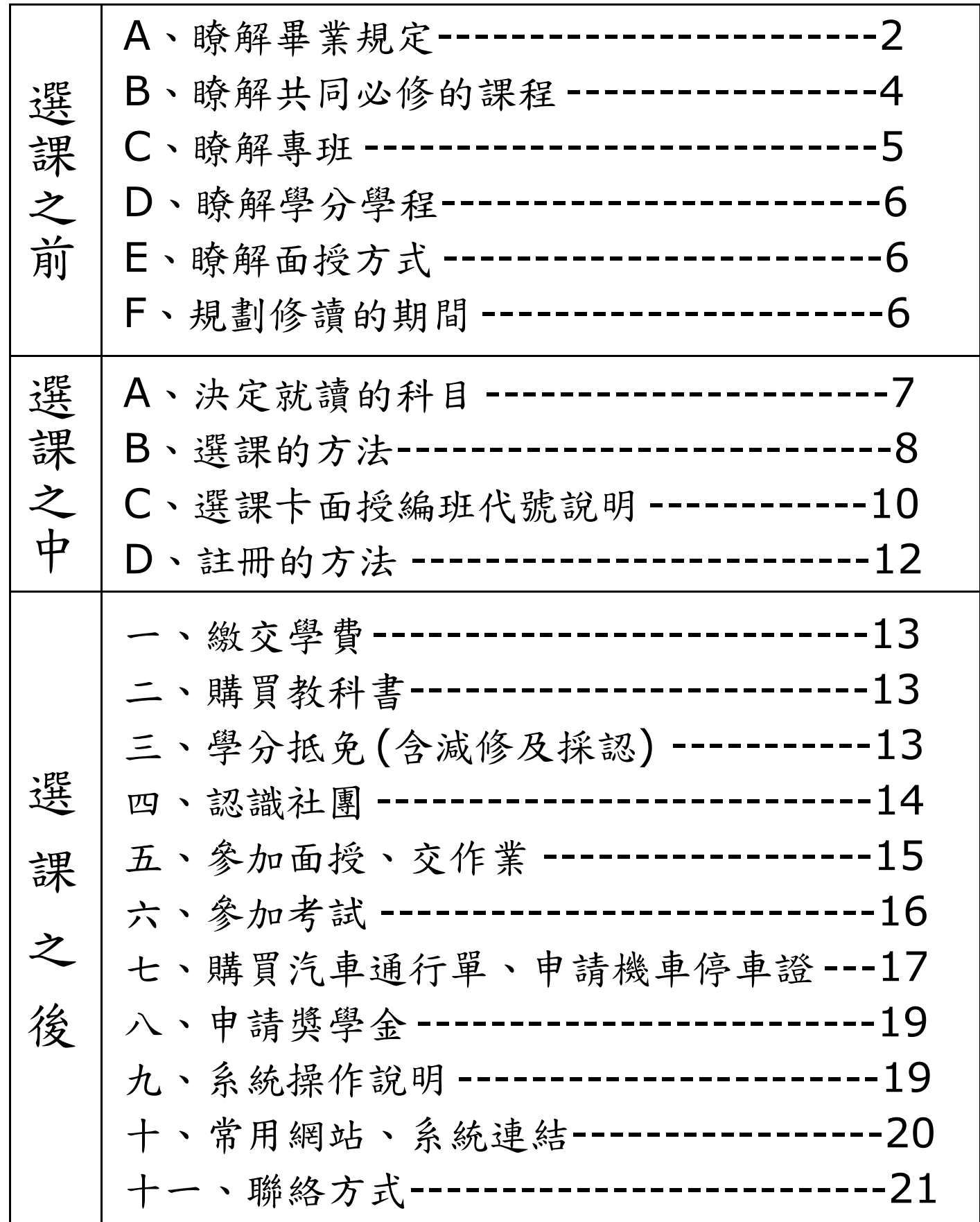

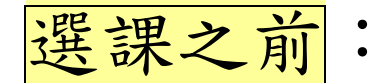

# **A**.瞭解畢業規定

↓大學部

國立空中大學全修生畢業規定

- 一、本校採學分制,大學部全修生應修畢全部必修學分(含通識課程及學系必修 科目)及畢業主修學系規定學分數,請依本校教務處「畢業專區」相關公 告,向所屬學習指導中心提出書面申請,經本校審核合格後,發給學位證 書,並依學位授予法授予學士學位。
- 二、自109學年度起入學者,加計當學期修讀(或採認)之學分總數,符合以下 規定者,即可申請畢業。

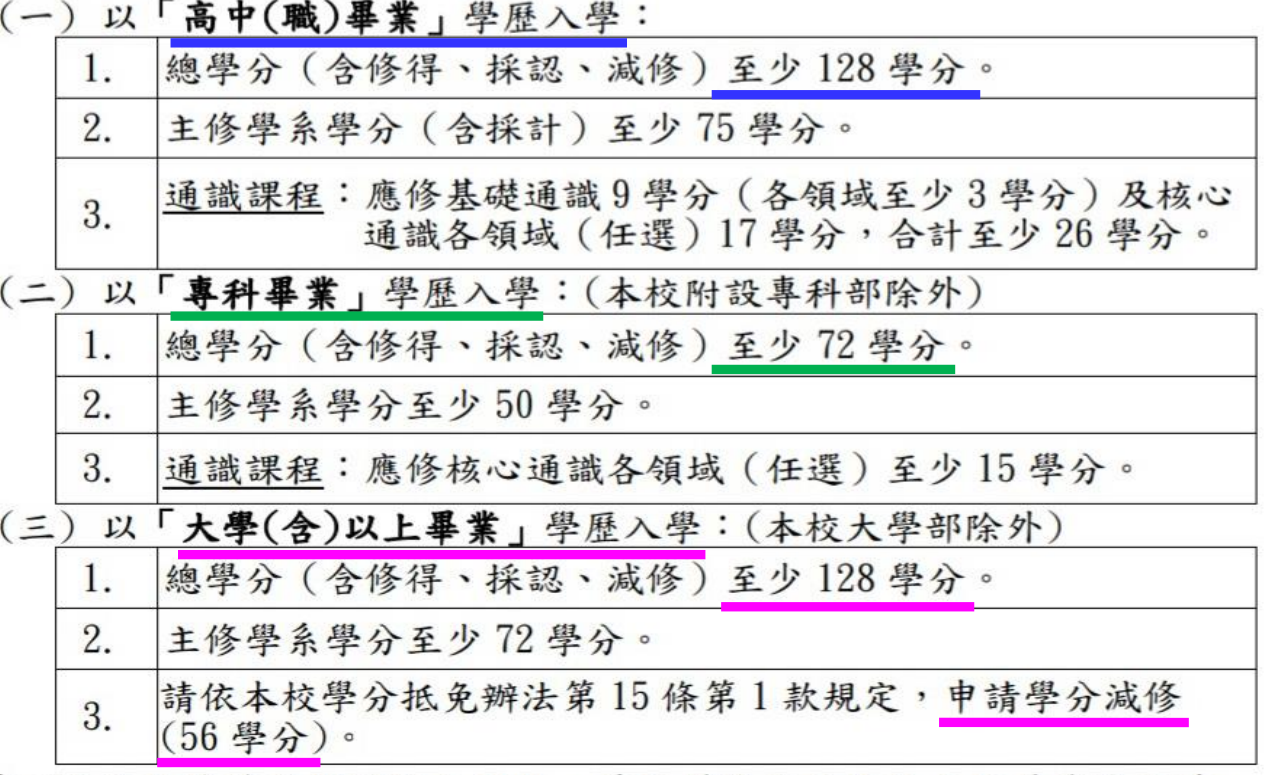

- 三、第二點各款修讀暑期課程之科目,其所獲學分於核計本校畢業學分時, 最高採計30學分;超出30學分之科目學分數者,不得計入畢業總學分128 學分及其所屬學系學分內。
- 四、學分減修及採認,每學期辦理1次,請於當學期公告期間向所屬學習指導 中心提出申請。凡於109學年度上學期(含)後,辦理學分抵免之在校修 業學分數,不得少於畢業應修學分數二分之一。
- 五、其他學歷入學學分採認與減修,請查閱本校教務處網頁「學分抵免」專區 相關公告訊息 https://reurl.cc/7R0eEN 。
- 六、畢業申請各學系採計他學系(含通識及共同課程)開設科目一覽表,請詳見 https://reurl.cc/73VzR5,各學系採計他學系最高上限規定如下:

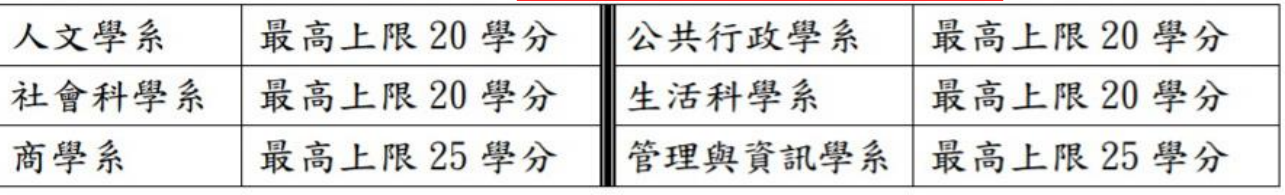

●大學部課程特殊規定(畢業規定學分的其中一部份)

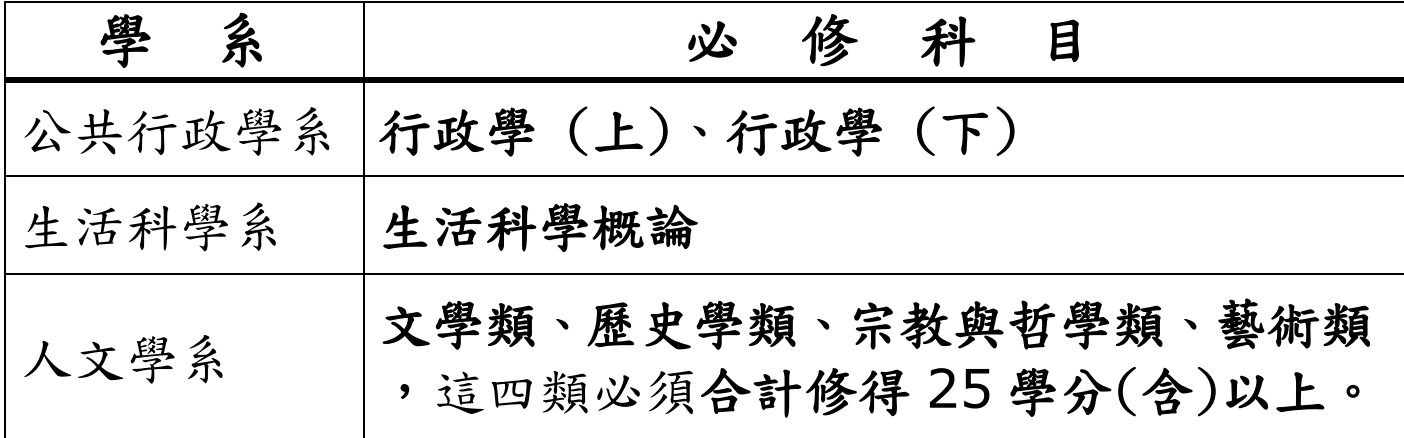

## **↓專科部**

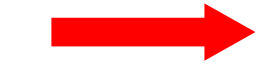

### 國立空中大學附設專科部學生畢業規定

一、專科部專科生應修畢全部必修學分(含校共同課程及科專業課程),並修滿 80 學分以上(如下表), 成績及格, 由本校發給學位證書並依學位授予法授 子可與上與位。

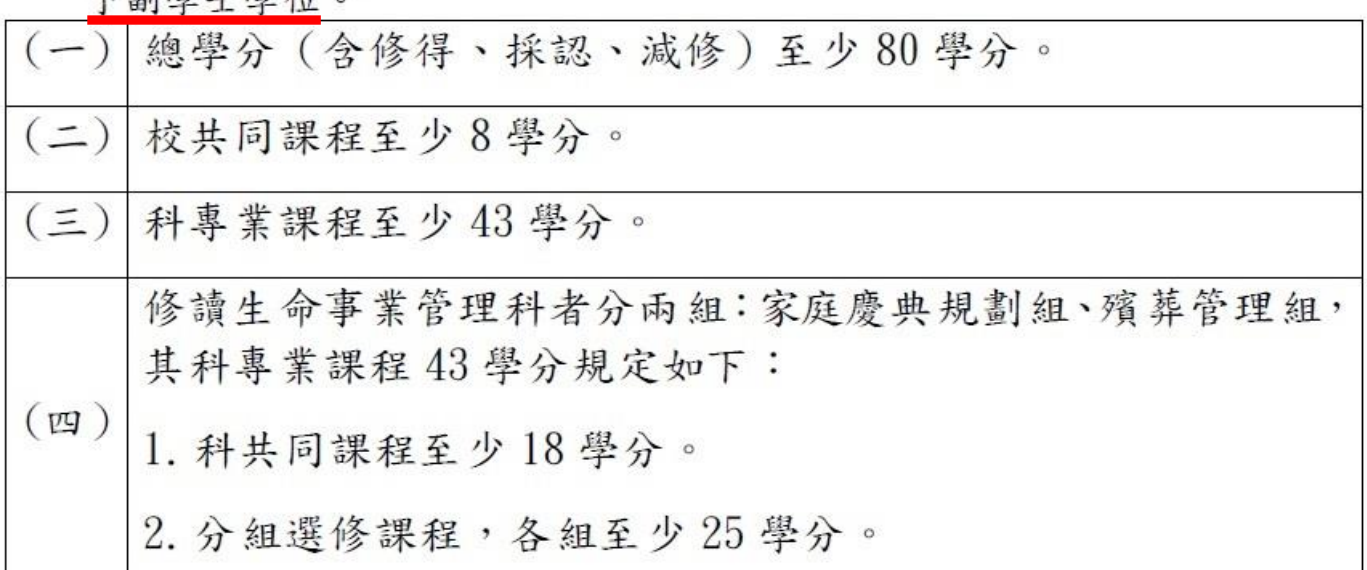

二、修讀暑期課程之科目,其所獲學分於核計本校畢業學分時,最高採計30學 分;超出30學分之科目學分數者,不得計入畢業總學分80學分及其所屬 科別學分內。

- 三、學分減修及採認,每學期辦理1次,請於當學期公告期間向所屬學習指導中 心提出申請。凡於109學年度上學期(含)後,辦理學分抵免之在校修業學 分數,不得少於畢業應修學分數二分之一(應至少修讀40學分)。
- 四、以其他學歷入學之學分抵免,請查閱本校教務處網頁「學生抵免」專區相關 公告訊息 https://reurl.cc/7R0eEN 。

## **B**.瞭解共同必修的課程

- (一)大學部通識課程 (畢業規定學分的其中一部份):
	- 1.通識課程是本校大學部各學系的學生共同必修的課程 ,同學務必連結通識課程總表的網頁,詳細查看。 網址:<https://reurl.cc/Z14nZW>

2.通識課程的必修學分說明如下。

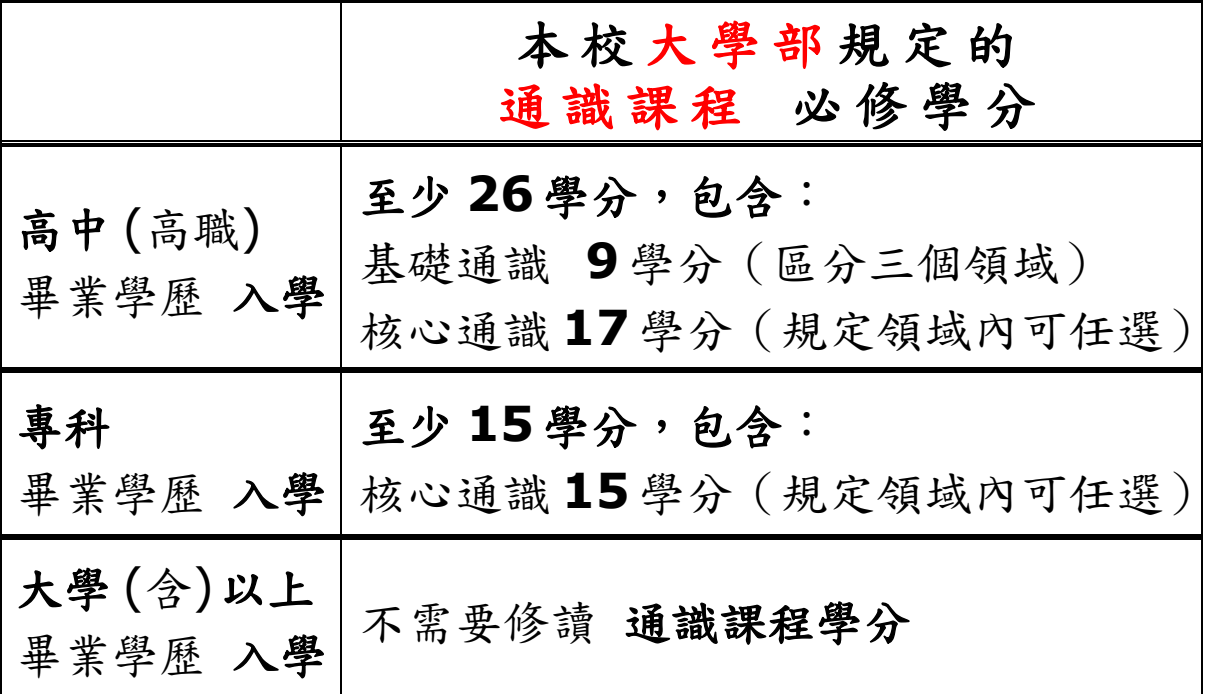

(二)專科部共同課程 (畢業規定學分的其中一部份): 共同課程是本校專科部各學科的學生共同必修的課程, 同學至少要修得下列共同課程總表之中的 8 學分, (加上科專業課程和選修課程的學分,總共 80 學分) 才能符合畢業的規定。

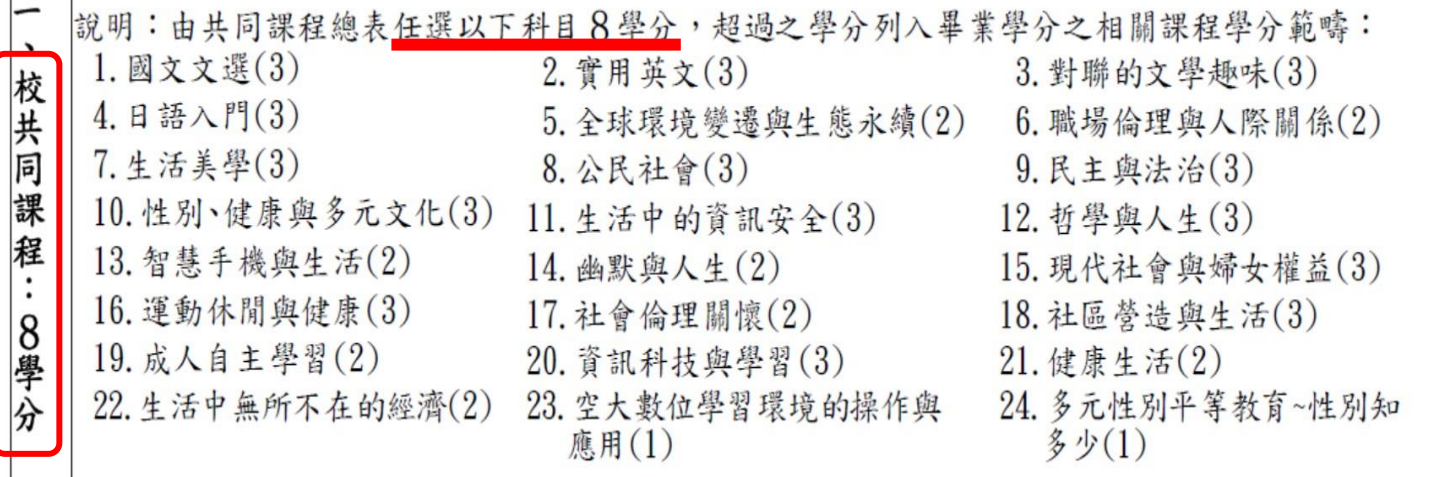

## **C**.瞭解專班

- (一)是為了滿足特定對象的學習需求規劃在短期內完成應修的 學分而開設的班別。
- (二)專班的課程由學校統一安排,學生要修讀規定的全部課程。
- (三)學生在就讀專班以前,如果曾經在空大修讀和專班課程相同 的科目,而且成績及格,該科的成績可以當做專班的學分, 學生不必再修讀該科。
- (四)專班採用固定編班,面授和考試的時間安排如下:

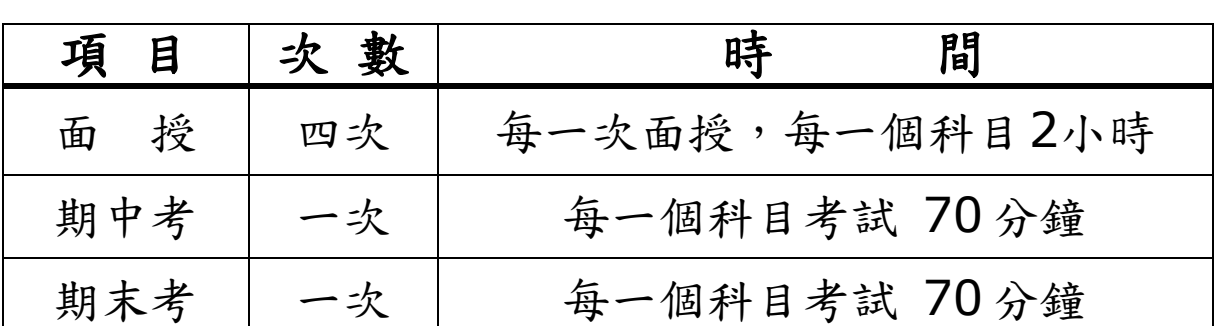

(臺南中心的專班原則上採用實體面授。)

(五)專班的期中考、期末考採用隨班評量,成績考查是交給

各科面授教師辦理(包含:命題、監考、閱卷)。

平時作業的成績考查也是交給各科面授教師辦理。

(包含:命題、批閱)

- (六) 112學年度下學期臺南中心預定開設的專班如下。
	- ●下列的專班採用實體面授的方式,上課和考試的地點 都在成功大學光復校區,時間安排在星期日:
		- 1.「法律學分」專班
		- 2.「家庭教育及樂齡生活學程」專班
		- 3.「行銷人才學分」專班
		- 4.「社會工作學副學士」專班 (專科部)
	- ●下列的專班採用視訊面授的方式:
		- 1.「新營社會科學系」視訊面授學士專班
		- 2.「新榮生活科學系」視訊面授學士專班

**D**.瞭解學分學程

(一)是各個學系為了幫助同學提升專業能力和增加就業機會, 而規劃的一系列完整的專業課程,同學可以選擇修讀。 (二)只有大學部全修生才有資格申請核發「學分學程證明書」。 (三)空大學分學程專區網頁的連結路徑:

 空大首頁→我要讀空大→我要讀大學部→學分學程專區 <https://studadm.nou.edu.tw/FileManage/download?categoryId=45>

### **E**.瞭解面授方式

(一)本校有二種面授方式:

- 1.實體面授:學生到學校指定的實體教室參加面授課程, 面授老師當面教學。
- 2.視訊面授:學生連結學校指定的視訊面授教室網頁參加 面授課程,面授老師在網路教學。

(二)面授方式的選擇:

- 1.要修讀專班課程的學生:
	- 必須配合專班課程規定的面授方式。
	- (臺南中心的專班原則上採用實體面授。)
- 2. 不要修讀專班課程的學生(一般生):

在辦理選課手續的時候,可以自己選擇一種面授方式。

### **F**.規劃修讀的期間

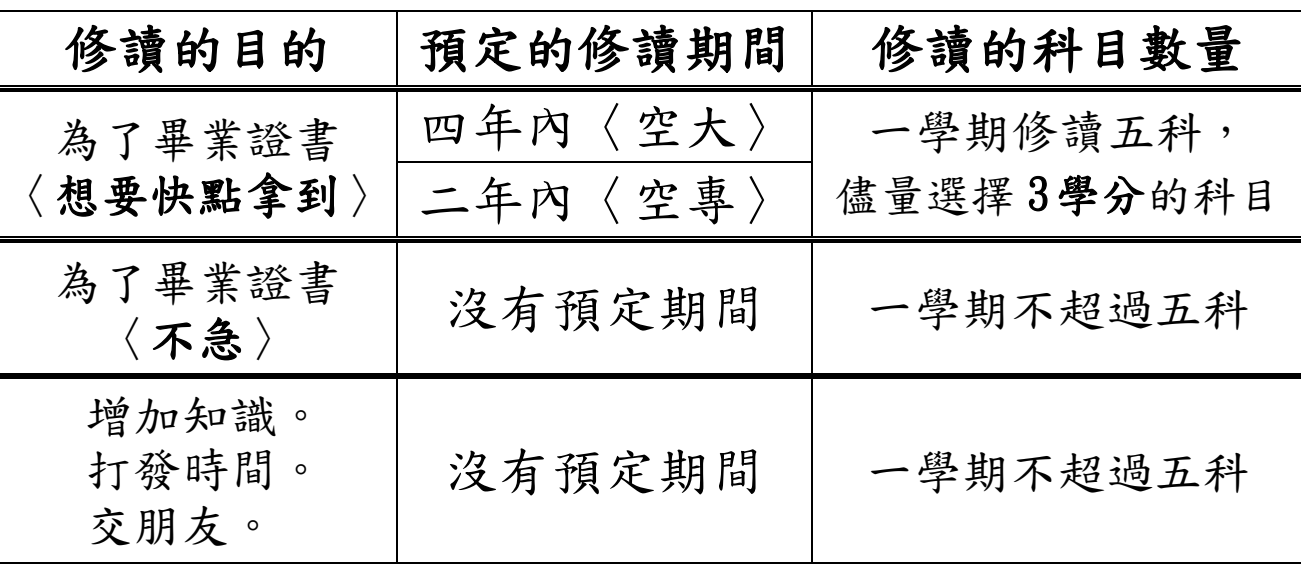

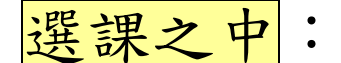

- **A**.決定就讀的科目
	- (一)要修讀專班課程的學生:
		- ●要注意下列的事項:
			- 1. 要事先評估,自己有沒有足夠的時間繕寫平時作業、 讀書。(大部份的專班一個學期要修讀四科或五科)
			- 2. 專班的課程由學校統一安排,要修讀規定的全部課程。
			- 3.在就讀專班以前,如果曾經在空大修讀和專班課程相同 的科目,而且成績及格,該科成績可以當做專班的學分 ,不必再修讀該科。
			- 4.必須配合專班課程規定的面授方式。

(臺南中心的專班原則上採用實體面授。)

- 5. 如果符合減修或採認學分的資格,可以攜帶規定的證 明文件至臺南中心辦理減修或採認學分的手續。
- ●決定專班的種類、就讀的部門 (大學部或專科部):
	- 1. 詳細查看專班的招生宣傳單,瞭解修讀的目標。
	- 2. 按照自己的工作需求或興趣,決定修讀的專班種類、 大學部的系別 (有六學系,入學時沒有規定要選學系) 或專科部的科別 (有五學科,入學時規定要選學科)。
- (二)不要修讀專班課程的學生(一般生):
	- ●要注意下列的事項:
		- 1. 要事先評估,自己有沒有足夠的時間繕寫平時作業、 讀書。
		- 2. 按照自己的工作需求或興趣,決定修讀的科目、數量、 大學部的系別 (有六學系,入學時沒有規定要選學系) 或專科部的科別 (有五學科,入學時規定要選學科)。
		- 3. 如果符合減修或採認學分的資格,可以攜帶規定的 證明文件至臺南中心辦理減修或採認學分的手續。
- **B**.選課的方法
	- (一)要修讀專班課程的學生:
		- 1.要修讀專班規定的全部課程。
		- 2.必須經由臺南中心的職員協助辦理選課手續。

(二)不要修讀專班課程的學生(一般生):

1. 連結<mark>教務處</mark>網頁,詳細查看<mark>新生註冊選課注意事項</mark>電子檔內容: 第10頁 附錄一:開設科目表

- →修讀大學部的同學要注意「開設學系」和「 採計學系」。
	- 要注意採計其他學系的學分有上限。
- →修讀專科部的同學要注意「課程類別」的

校必修、○○科專修、相關選修。

- 第15頁 附錄二:各學系基礎性質課程科目表(建議新生選讀)
- 第30頁 附錄三:視訊面授教學科目時間預定表

→如果要選擇視訊面授,就要注意查看。

- 第34頁 附錄四:全遠距科目表及選課說明
- 第46頁 附錄五:微學分科目表及選課說明
- 第56頁 附錄十:期中、期末考及補考考試時間表

→查看考試時間表,注意自己想要修讀的科目

的考試時間,自己是否有空參加。

第58頁 附錄十一:各中心可供電腦實習時段表

→如果要修讀電腦相關課程,就要注意查看。

第73頁 附錄廿二:附設專科部各學科開課課程一覽表 →修讀專科部的同學要注意查看。

2. 連結校本部新生選課輔導線上說明會的網頁,詳細收看內容。 <https://www.youtube.com/watch?v=JmNkrufMOGg>

3. 連結各學系的網頁,詳細查看相關的介紹。

- 4.注意下列的事項:
	- ●要選擇實體面授的學生:
		- (1)注意實體面授的時間在星期日,地點在成大光復校區。 ★112學年度下學期臺南中心實體面授預定日期: 113年 3/17、4/14、5/19、6/16。
		- (2)如果單一科目選擇實體面授的學生沒有達到 10人, 學校將會把這些同學編到視訊面授夜間班。

●要選擇視訊面授的學生:

- (1)視訊面授是安排在週一到週五,
	- 選課以前要注意查看自己想要修讀的科目的面授日期, 瞭解自己是否有空參加。
		- ★112學年度下學期的視訊面授教學科目時間預定表, 請同學查看新生註冊選課注意事項第30頁。
- (2)要注意視訊面授有安排三個時段:上午、下午、夜間, 選課時只能選擇一個時段。
- . (3)如果單一科目選擇視訊面授上午班的學生沒有達到 30人 、單一科目選擇視訊面授下午班的學生沒有達到 30人, 學校將會把這些同學編到視訊面授夜間班。
- ●同學要記得在教學節目開播日期 (113年2月19日)以前, 登入校本部的教務行政資訊系統網頁,查看自己選讀的科目 的編班代號,瞭解確實的面授日期、面授時間、面授方式, 以避免發生忘記參加面授、、、等等的學習方面的問題。

●有關編班代號的說明,請同學詳細查看下一頁。

5.在選課申請表裡面勾選想要修讀的科目、面授的方式和時段。 (1)一個學期最多可以選讀五科〈每一科 2學分或 3 學分〉。 另外,可以選讀二科 1學分的科目。

- (2)同一粗線黑框裡面只能選一科。
- (3)可以選擇一種面授方式 (實體面授或視訊面授)。

(只能勾選一種。)

## **C**.選課卡面授編班代號說明**1**

#### 1 學生選課卡面授編班代號說明

空大學生暨專科部學生有選課繳費的同學,選課卡上均載有選修科目之 編班代號(共六碼),請同學依據班別,查詢面授上課教室和考試試場的 教室。

#### 有關實體面授班別代碼說明如下:

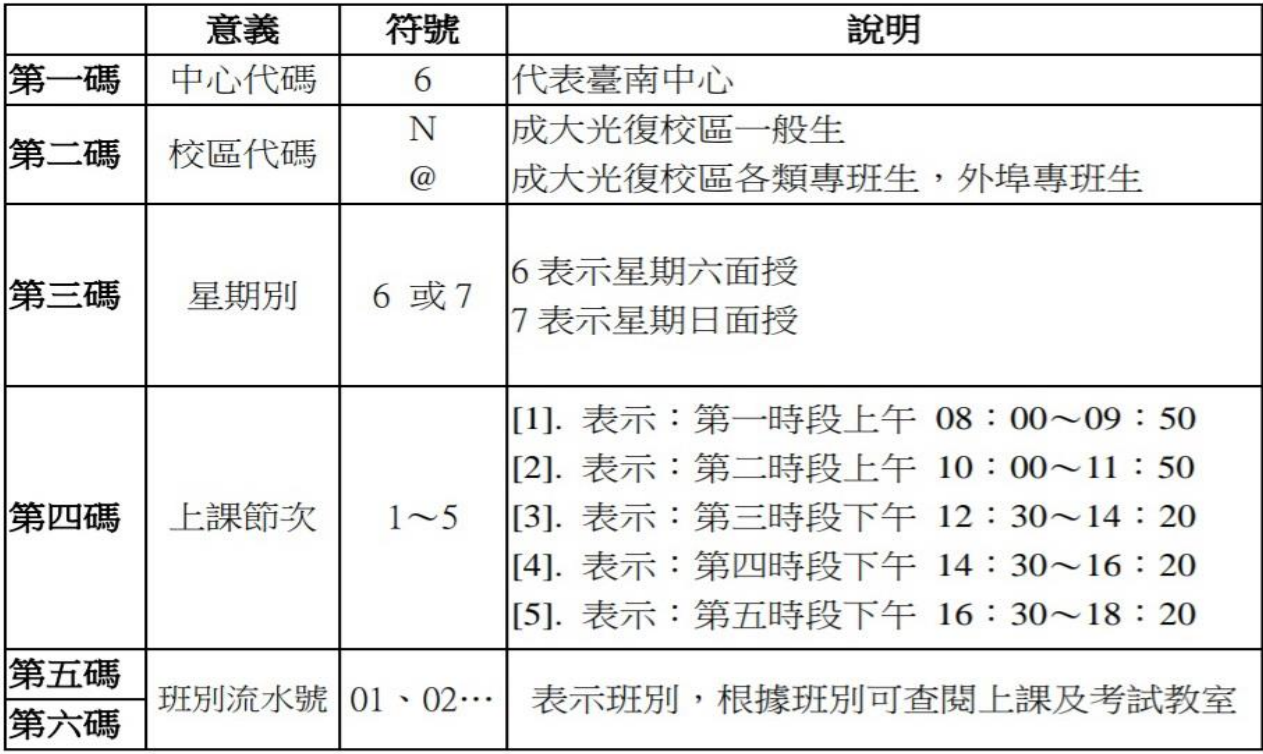

### 實體面授班別 範例:

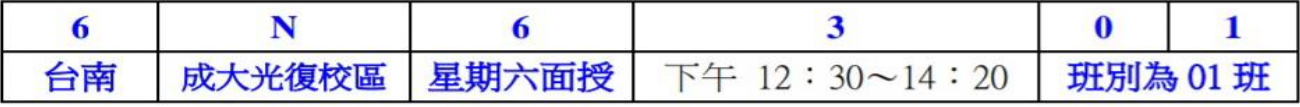

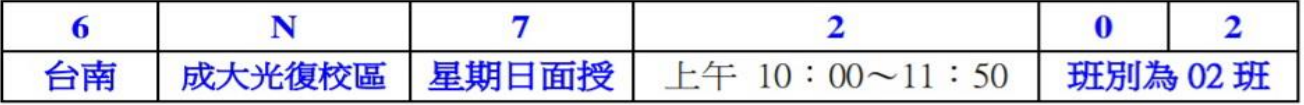

#### 各類專班實體面授班別 範例

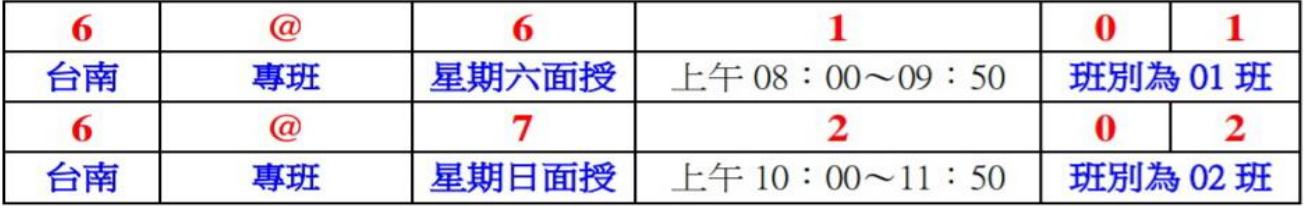

# **C**.選課卡面授編班代號說明**2**

## 一般生視訊面授夜間班別 範例

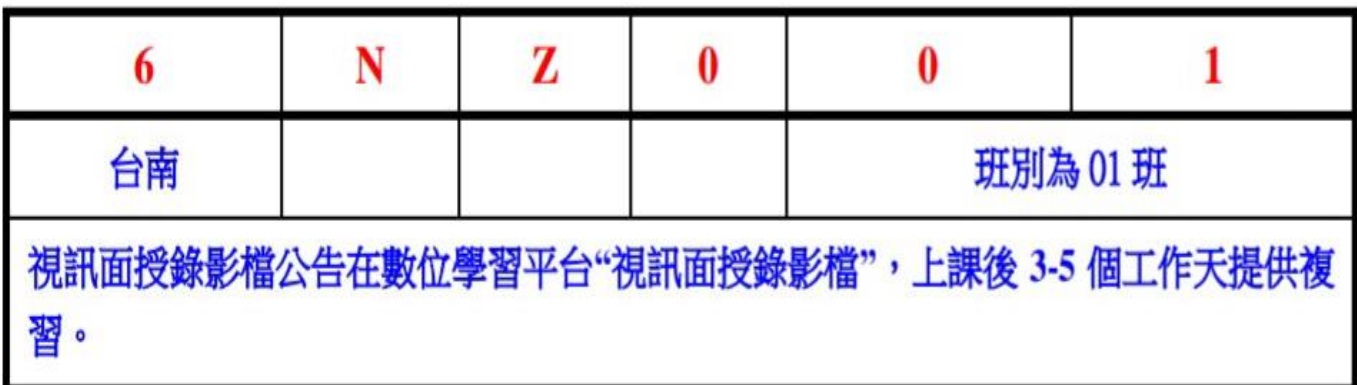

## 一般生視訊面授下午班別 範例

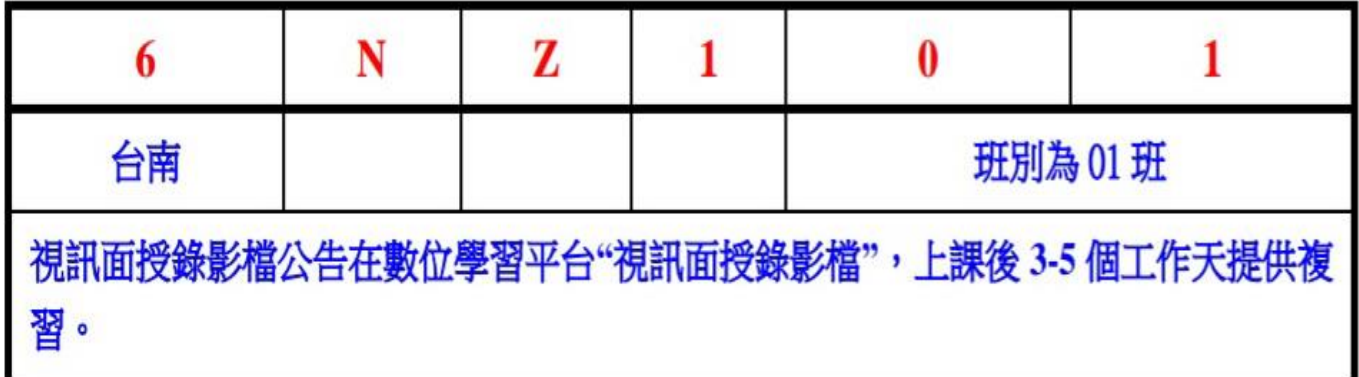

## 一般生視訊面授上午班別 範例

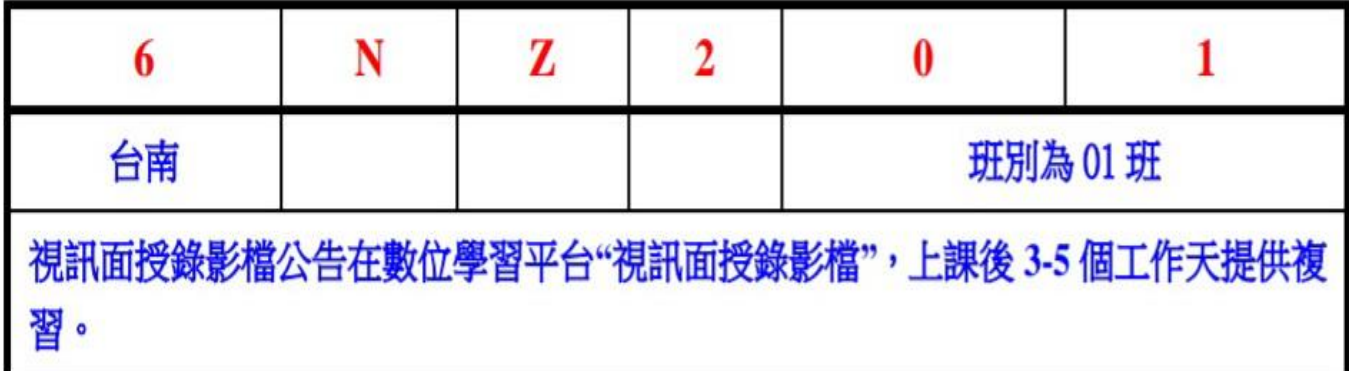

## **D**.註冊的方法

- (一) <sup>112</sup>年12月9日和12月10日到現場辦理新生註冊選課手續 時間:09:00至16:<sup>00</sup>
	- 地點:國立空中大學臺南學習指導中心辦公室
	- (國立成功大學光復校區 工業設計系二館一樓) 程序:1.報到
		- 2.填寫報名表 (已經繳交報名費者不需要再填寫)
		- 3.參加選課說明會
		- 4.辦理註冊手續
			- (交驗證件正本、繳交證件影本、繳交選課表、 領取繳費單)
	- (二) 無法在112年12月9日和12月10日到現場辦理新生註冊

選課手續的同學,請在**12**月**29**日(週五)以前,攜帶規定

的證件和資料親自到臺南中心辦理註冊選課手續。

★請同學事先打電話和臺南中心約定日期。

〈臺南中心電話:06-2746666轉 9 總機,

辦理時間:週一至週五,09:00 至 16:00。〉

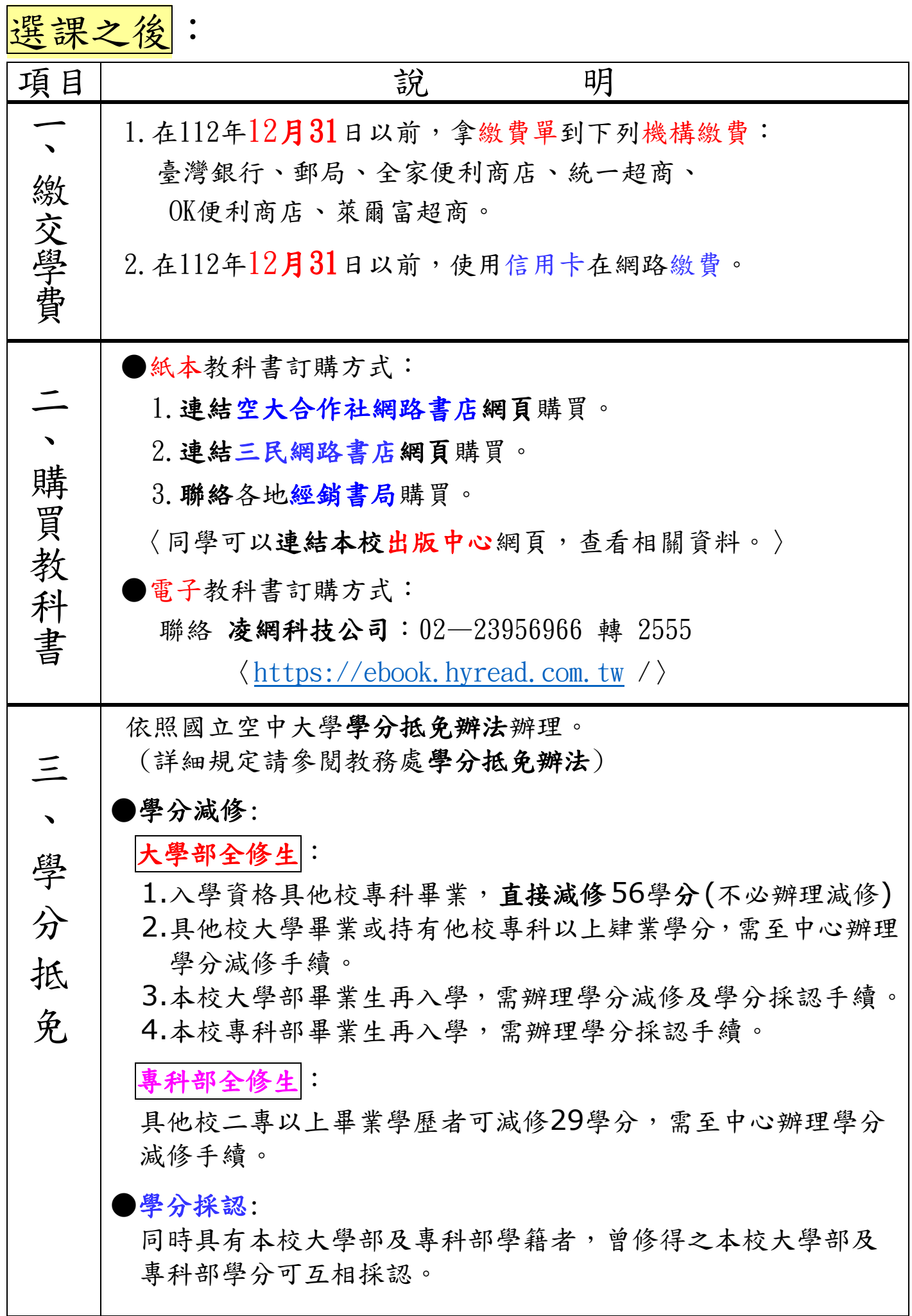

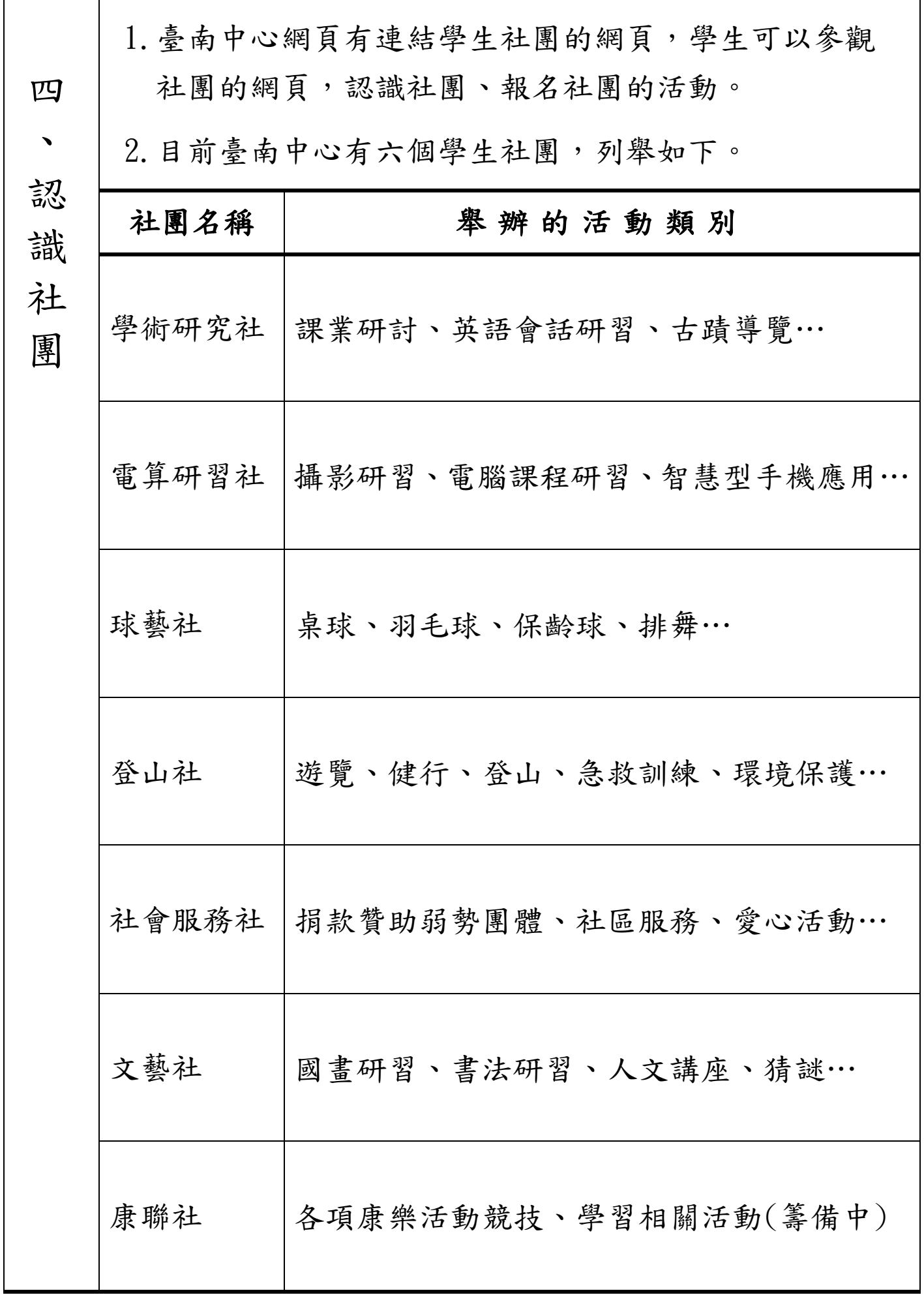

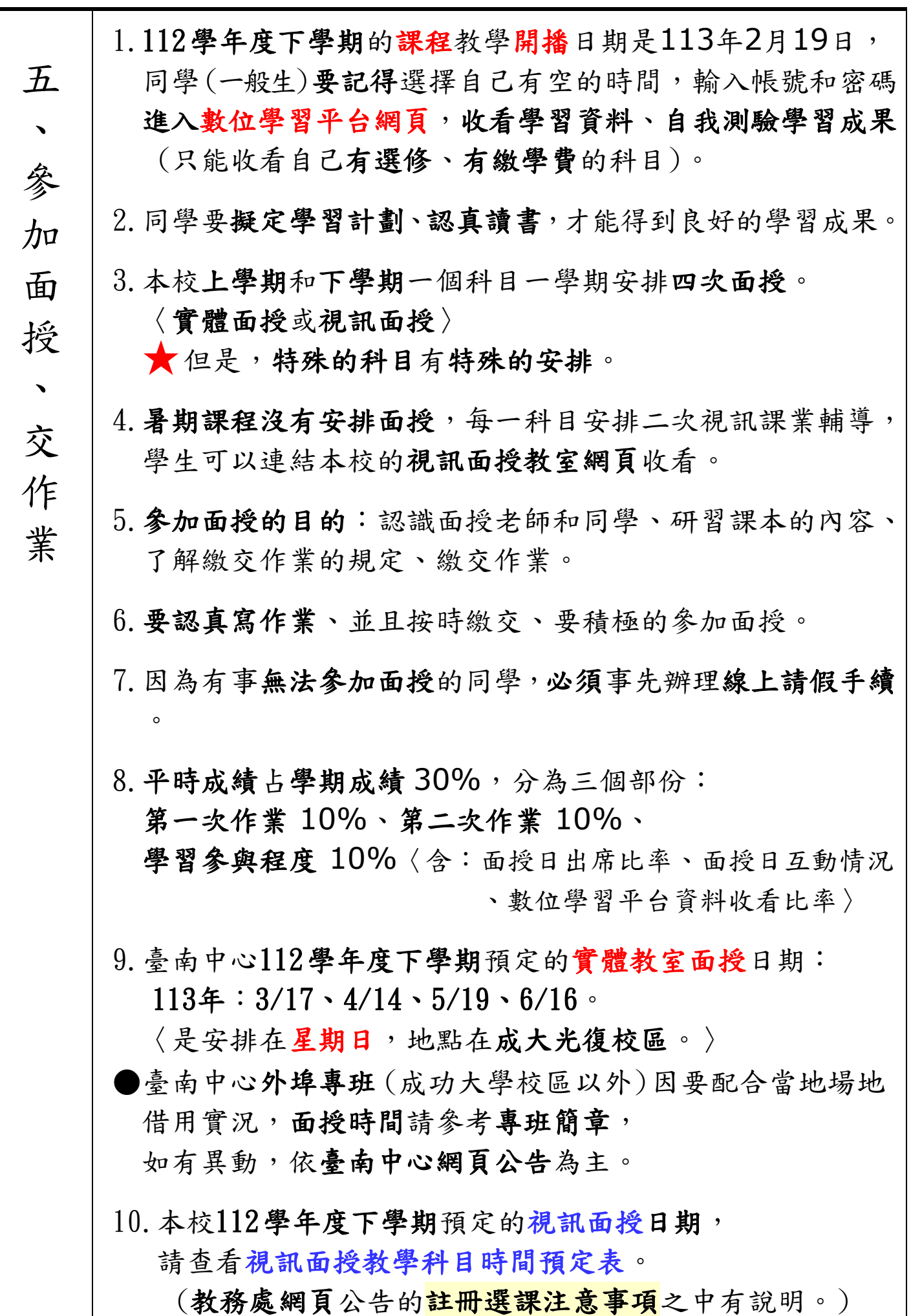

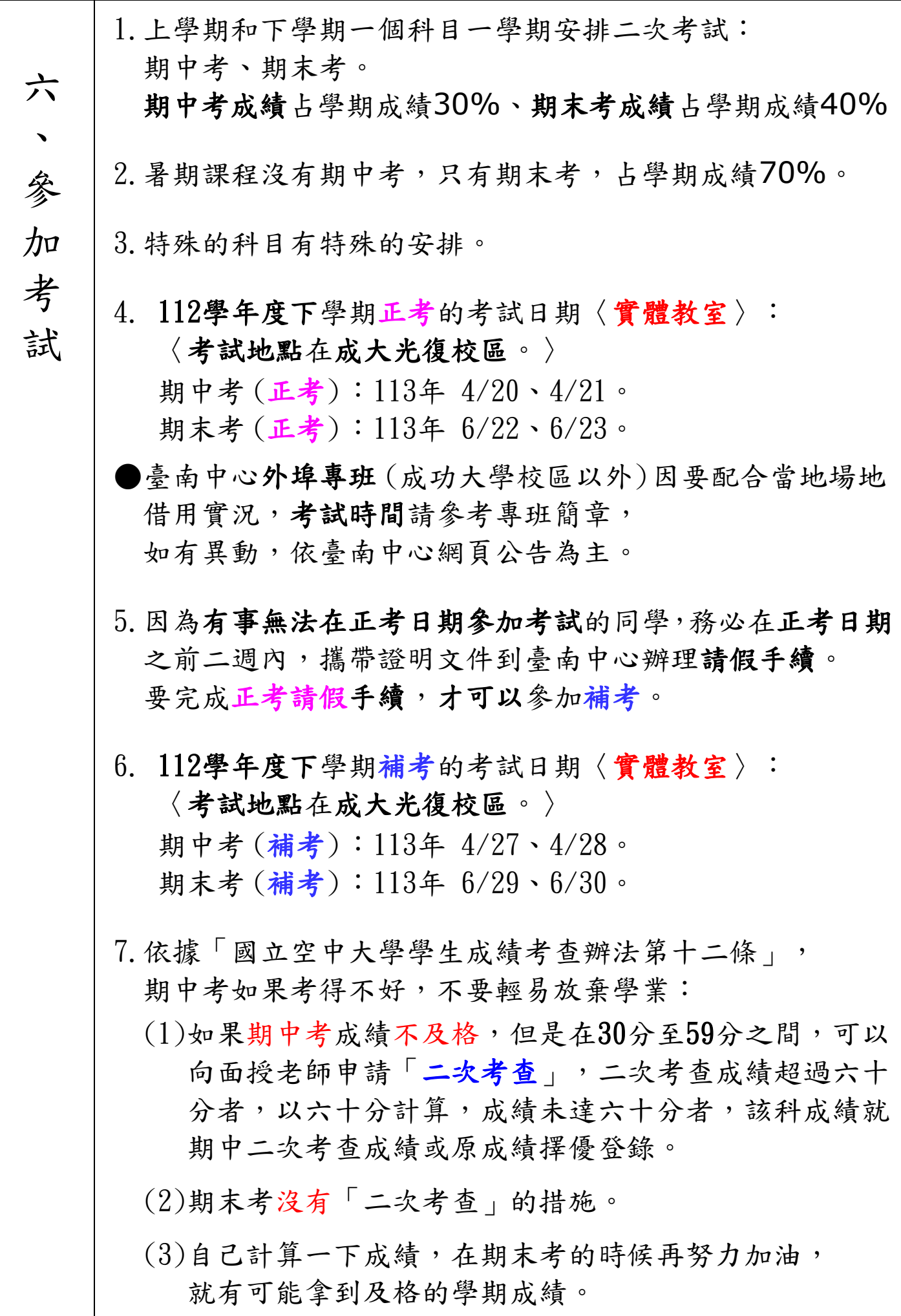

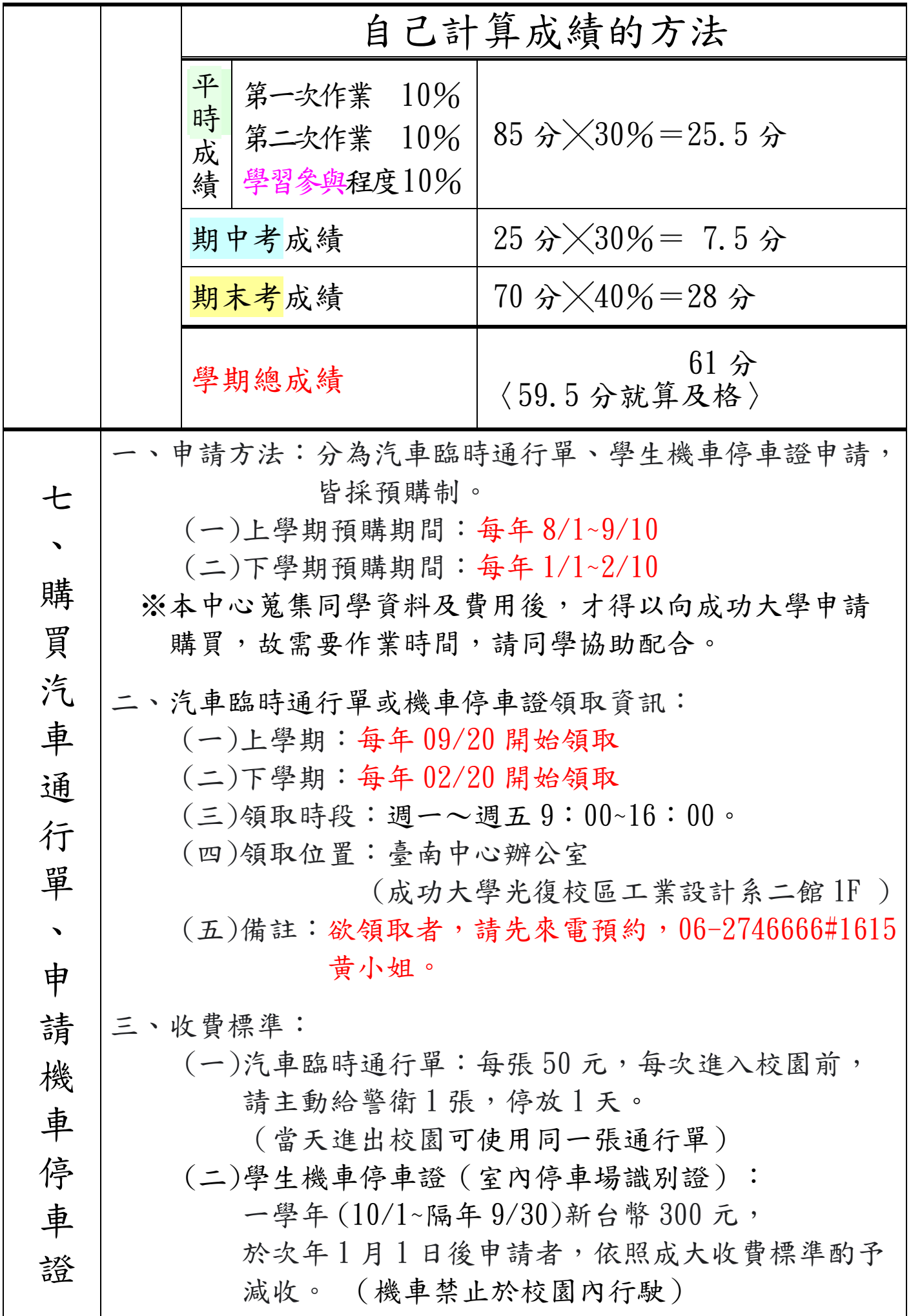

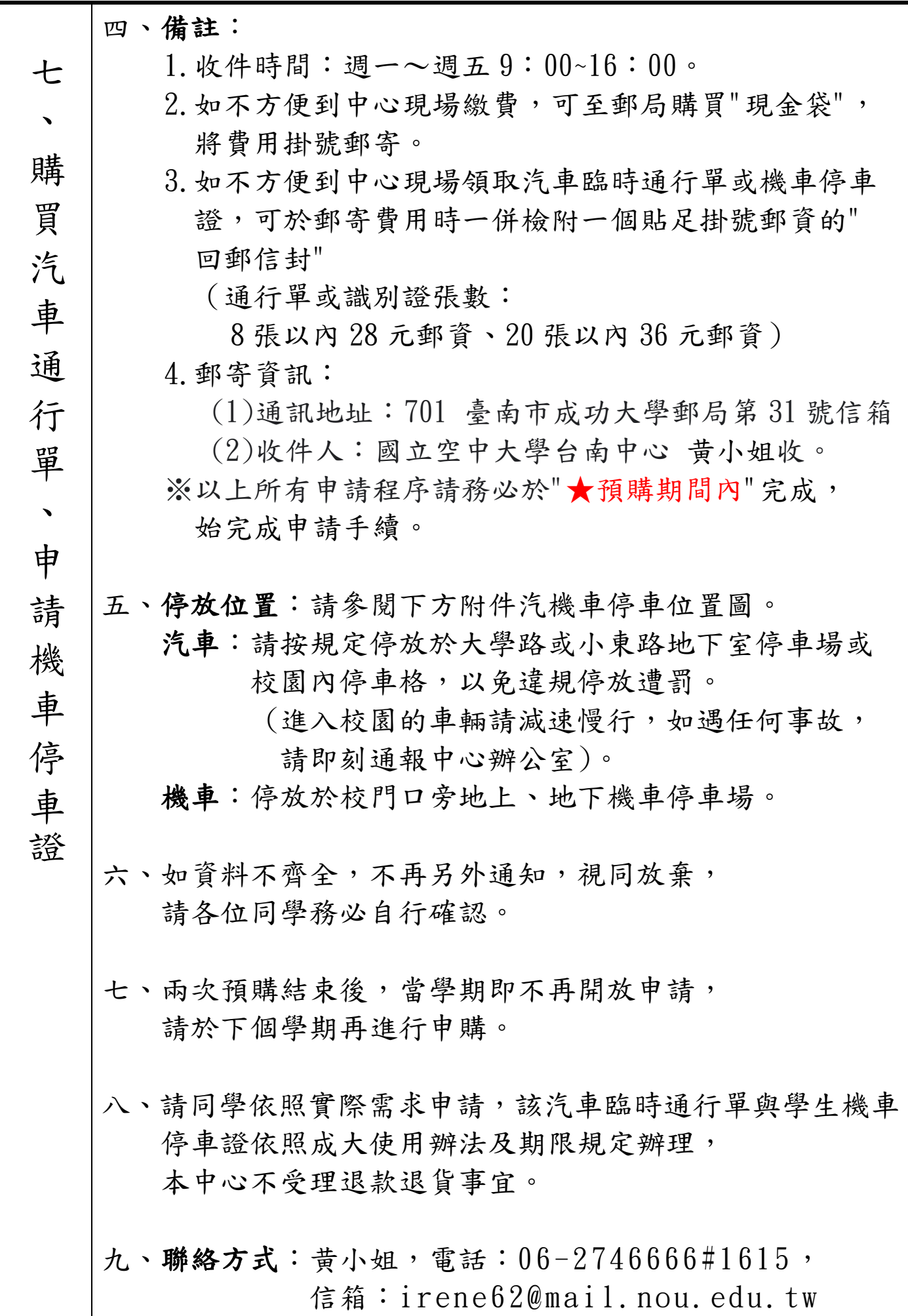

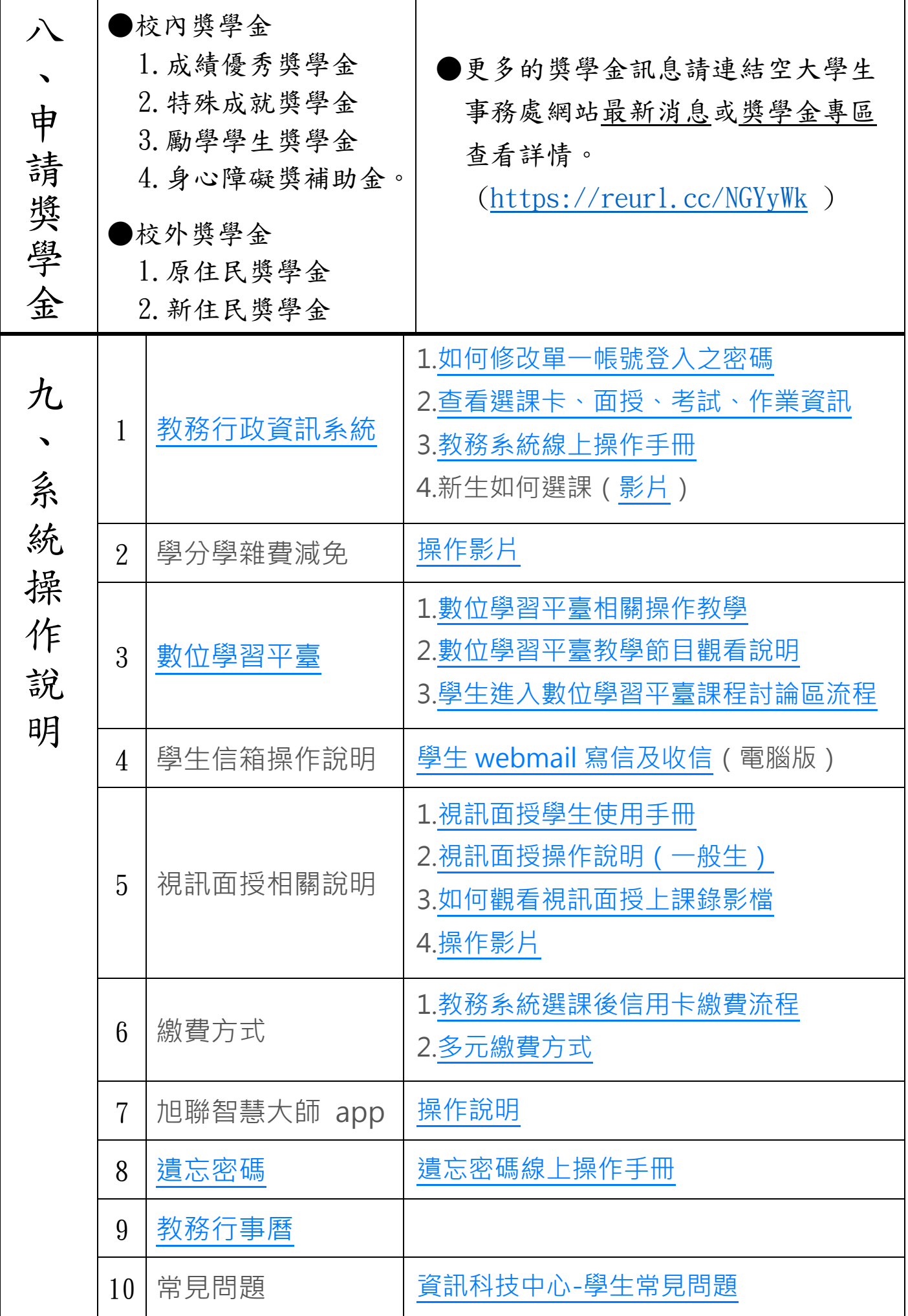

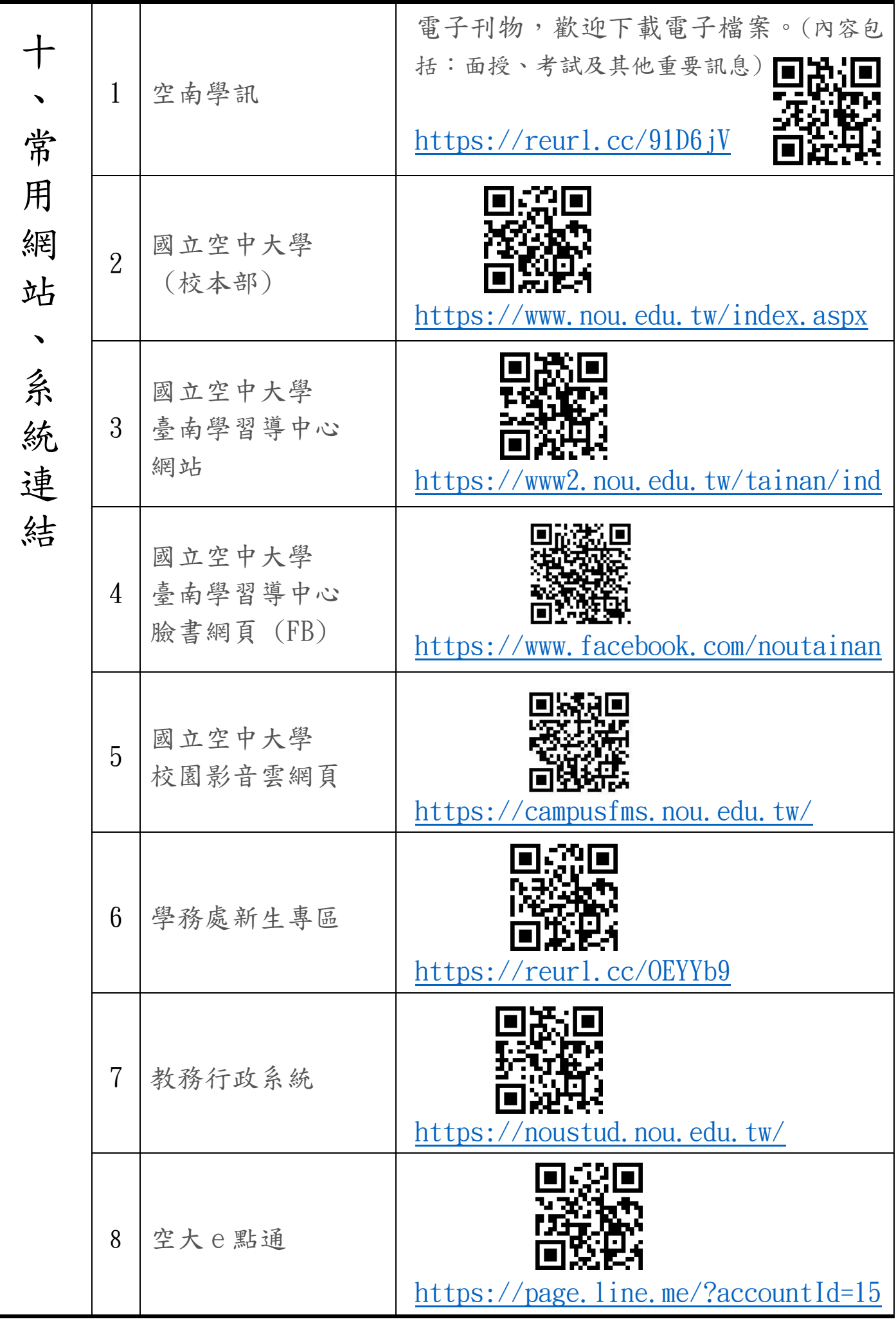

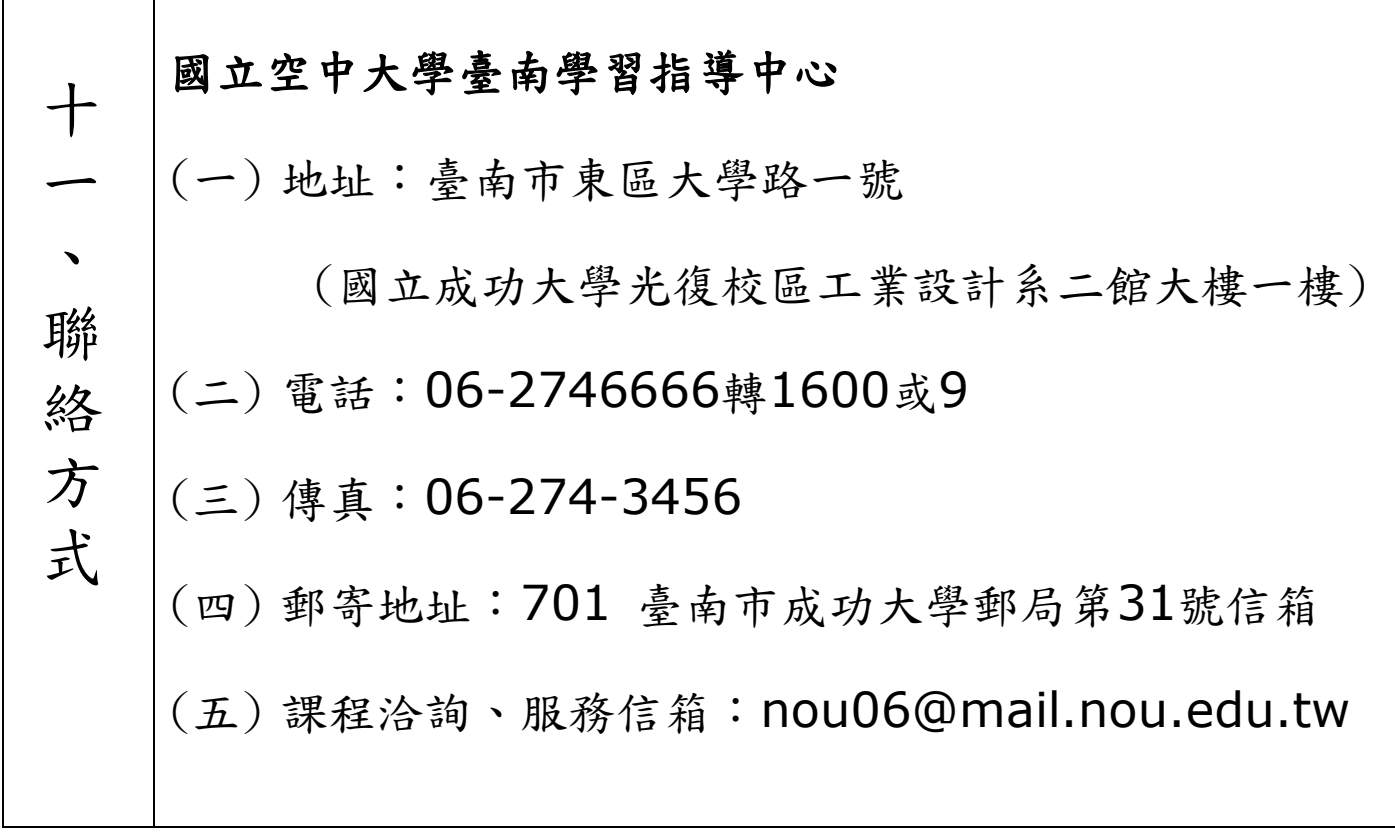